## **Adobe Photoshop 7.0 Free Download Setup For Pc ((FULL))**

Installing Adobe Photoshop and then cracking it is easy and simple. The first step is to download and install the Adobe Photoshop software on your computer. Then, you need to locate the installation.exe file and run it. Once the installation is complete, you need to locate the patch file and copy it to your computer. The patch file is usually available online, and it is used to unlock the full version of the software. Once the patch file is copied, you need to run it and then follow the instructions on the screen. Once the patching process is complete, you will have a fully functional version of the software. To make sure that the software is running properly, you should check the version number to ensure that the crack was successful. And that's it - you have now successfully installed and cracked Adobe Photoshop!

## [Photoshop 2022 \(Version 23.2\)](http://hardlyfind.com/UGhvdG9zaG9wIDIwMjIgKFZlcnNpb24gMjMuMikUGh/anough/mavia/ativan/echinacea.ZG93bmxvYWR8V1o0TVdKbWJYeDhNVFkzTWpVNU1qVTNOSHg4TWpVNU1IeDhLRTBwSUZkdmNtUndjbVZ6Y3lCYldFMU1VbEJESUZZeUlGQkVSbDA.meteors/)

Crop your frame as you would normally, then use the Tool Options panel to adjust the picture's aspect ratio, cropping or rotate to position it. After transforming your image, simply tap the Apply button on the right-hand side of the Adjustment panel, and the Image Adjustment dialog opens with a selection that shows where the original crop was applied. You can tweak the crop if required, before you click OK to commit to the changes. You can then tweak the rest of your image's workflow from here. Next, have a look at the Adjustment panel. It includes a simple selection tool and several useful sliders for each of the colour paints. These controls allow you to use a slider to add or soften an image, as you can see here on the Snooty bottle. Also, the top left of the panel offers the ability to add or remove the layer mask; delete the layer itself; merge colours; add a layer style; and successfully dodge and burn your image, the latter commonly used to remove blemishes. Once you've tweaked your effects to the way you like them, it's time to save your edit. As it's always been, you can save this version after choosing any appropriate file format, which could be JPEG, PNG, TIFF or PSD. The update offers a lot of new features in the visual effects tools, but isn't as extensive as many Photoshop alternatives. However, this is a big bonus, as the new version comes with a set of tools that are at par with any of the professional imaging software applications. These tools can process RAW files right out of the box, thus preserving their original characteristics.

## **Photoshop 2022 (Version 23.2) Download free Activation Key Torrent {{ NEw }} 2022**

The 'map' mode option can be used for a variety of uses including for creating a city grid or any kind of map. First, open your document and then make sure that the 'map' option has been selected. It will then be placed in the 'top-right corner' of the document window. Next, pan and zoom the map to fit all the components in the window, and then open the Photoshop documents view option. Then, to open the layer, you just need to double-click it. You can also right-click on it to select the 'merge' function. This is the same as regular paths, or any other path. It has all the abilities of Layers except one. It can't be filled with an image. This means you can create a layer to make the path and then add in an image to the path, move it, add in other paths, etc. You can save this as a PSD, JPEG, GIF, or … If it's on the path layer, it will have its own selection but you can't see it because it's hidden, but it's really there. The same goes for if you add a shape layer and set it on a mask, the shape layer can't be seen by itself - only by the mask. The native file format for Flash cs5 and later is FLA. So what are the particular advantages of Flash? The advantages of the Flash - raster format, a format that is almost universally supported, is that it can be easily exported as a cross platform vector file. CAMERA: This refers to the settings on your camera that control image type, exposure settings, and the order in which you take your pictures. We will explain this issue later in the post, but for now, let's review how to identify settings that are important to Photography, so that if you do ever have a problem with your camera or your photos, you will know what to do to get photos that look better. e3d0a04c9c

## **Download free Photoshop 2022 (Version 23.2)Activator PC/Windows x32/64 {{ lAtest versIon }} 2023**

The new catchphrase is that Photoshop is all about the creative workspace, and it is where you start every project. With the ability to organize, edit, and create, the original elements of your design, Adobe Photoshop quickly adds effects, grain, and color and filters to a picture. Adobe Photoshop is a raster based photo editing software as opposed to a vector software application, which means that you are working with raster-based graphics elements (pixels) rather than vector graphics. The interface consists of multiple tools organized into groups on the workspace with special handling functions in the Toolbox, which contains the editing components. All layers in your file are grouped and organize in Rows (similar to grids) or Columns (similar to tables of data in spreadsheets). The latest version of Photoshop is CS6. In this version, Photoshop CS6 features some basic new UI, a few easy-to-use editing tools and the ability to work in 8K. There are a few interesting changes, including memories, the new bulge tool, the new divide layers tool, the new layer mask, the new content-aware fill, the new pathfinder, a few new transform options, and many, many new filters. The basis for this software's name is the grammatical analysis of texts. Photoshop was created because of the introduction of a new technology called the unified technology . There are many focuses in the software, but the most notable one is the separation between the photo manipulation and the information technology. The software is available on many devices such as tablets and smartphones.

photoshop download free for pc windows 10 filehippo photoshop download free for pc windows 7 64 bit photoshop 7.0 download for pc 64 bit free adobe photoshop cs6 64 bit free download for pc www.photoshop.com free software download for pc adobe photoshop cc free download for pc filehippo download photoshop for pc for free photoshop 7.0 free download for pc filehippo adobe photoshop cs5 free download for pc 32 bit photoshop free download for pc zip

This tips and trick will give you the most common uses of the Selection (Focus) tool . In this video tutorial, you'll see how to use the Canvas (Focus) tool . The three tools are used to select in a Photoshop: How to Select, Edit and Delete Focus . You can use the Photoshop canvas tool to quickly apply and edit your chosen image in a variety of ways. Some of the tools are:

- **Layer > Flatten Layers > Merge Visible** Use the path tool for 2D designs, and tools for 3D design.
- **Layer > Add Layer Mask**
- **Filter > Edit > Create > New** Create new files and use them for your projects.
- **Plugins > Add-Ons > Plug-ins**
- **Help > How-To Guides > Shape Layers**
- **Tools > Layers > Layer Settings**
- **Text > Type**
- **View > Arrange, or Zoom > Pan**
- **Window > Adjust > Adjust Lighting** Adjust classic, grunge, pop, or black and white tools in your game.
- **Workspaces > Workspace > New**

You can work as a traditional non-linear placemaker if you design your work in Adobe Photoshop.

use the traditional methods such as the Bridge, Filters, and Adjustment panels. These panels are located in the menu bar at the top of the screen. You can work on images and edit an existing image or draw in 3D. You can also share files with many popular social media networks such as Instagram, Twitter, Tumblr and Facebook.

This is the tool that is used to add edge-sharpening to your image quickly. This tool is equipped with three different modes that will help you to sharpen the edges which are too soft, too sharp and too broad. Whether you need to crop, resize, rotate, or change the color or brightness setting, Adobe Photoshop is a great tool to simplify the process and to take maximum advantage of Photoshop's flexible feature set. A number of Photoshop tools are available in the Elements stablemate, Elements. As a non-destructive editing tool, the software has always maintained the original data rather than overwrite the original with new content. Additionally, the manual for Photoshop Elements gives several useful suggestions regarding the use of the software. Sometimes, providing a simple tutorial can save you tons of time. Fast processing speed. Adobe's Photoshop has always been among the speediest image editing software in the market, and the latest version of this fluid graphics editing tool stays at the forefront of photo editing technology, notwithstanding your system performance. When you're in college and you want to break into the fast-paced tech world, a summer job might seem like a guarantee. It can help land you a good gig and generally proves helpful even after graduation. But the hustle of the fast-paced tech landscape left me frustrated with how in some ways, I was an outsider in the tech market. For example, back then, some skills and knowledge would be helpful in landing a gig. But most of the offers I'd receive in the summer graduated to follow me in the fall. I never took the help that was offered to me, which left me, at times, as an outsider. My middleof-the-night Google searches would come back empty. Now, that's not to say it couldn't be done; it just took some patience and a willingness to put in the work. But, in the end, it ended up working out for me later. So, I decided to share with you the tactics I used to break through a few doors for yourself, which I'll also tell you how to create a business plan that could rival the agencies for clients.

[https://soundcloud.com/wisztracaltran1970/resident-evil-4-pc-hd-movie-cutscenes-patch-11-version-d](https://soundcloud.com/wisztracaltran1970/resident-evil-4-pc-hd-movie-cutscenes-patch-11-version-download) [ownload](https://soundcloud.com/wisztracaltran1970/resident-evil-4-pc-hd-movie-cutscenes-patch-11-version-download)

<https://soundcloud.com/lunreginksen1977/mckay-building-construction-volume-2-pdf-free-download> <https://soundcloud.com/doldurizanie6/download-blucher-zip>

<https://soundcloud.com/mermiyfornea1986/manos-milagrosas>

<https://soundcloud.com/salivastarak/lisrel-88-download-full-version>

<https://soundcloud.com/dingnnanutin1976/radiantdicomviewer104withserial>

<https://soundcloud.com/nsieehq/tanner-tools-v141-64bit-crack>

<https://soundcloud.com/gulyanaturev/cyberlink-power-director-800-crack-free-download-full-version>

Now available on the new APIs, the Camera Raw engine allows Photoshop users to realize the full potential of the camera-specific raw development workflow. This allows users to harness the power of RAW file formats in Photoshop to adapt color, tone, and exposure to the characteristics of their camera's sensor and lens, a process that is easier than ever before. With all the tools at your fingertips, you can now edit picture more easily and faster than ever before. This includes tools like the lens correction tool Lasso, which is now more precise and precise than ever. One of the most commonly used tools in Photoshop makes it easy to remove unwanted objects from your images. Head elements, text, logos, and more can all be easily removed from your images with the use of this tool. With the latest update to Photoshop, designers can now quickly and easily blend images together on a new layer, so that only the imagery that is placed on top of the blended layer can be visible. This is a great way to blend multiple photos together to create the perfect portrait or

landscape. Photoshop Elements is very well-organized and well-structured. The interface is fairly straightforward and doesn't come with many options or settings to confuse you. You should feel confident right away, and you can jump right in. The user interface is clean and well-structured. The Direct Selection tool is probably the most important tool in Photoshop. It gives you an ability to select an area efficiently. It is located on the Toolbox and is available with keyboard shortcuts. With the help of this tool, you can create a new layer, and also work on a selected object by copying and pasting, or working on the front and back of it.

[https://godayjob.com/2023/01/01/adobe-photoshop-cc-2014-download-free-registration-code-windows](https://godayjob.com/2023/01/01/adobe-photoshop-cc-2014-download-free-registration-code-windows-64-bits-2023/) [-64-bits-2023/](https://godayjob.com/2023/01/01/adobe-photoshop-cc-2014-download-free-registration-code-windows-64-bits-2023/)

[http://www.viki-vienna.com/assets/Free\\_Photoshop\\_Download\\_Mac\\_LINK.pdf](http://www.viki-vienna.com/assets/Free_Photoshop_Download_Mac_LINK.pdf) [https://earthoceanandairtravel.com/wp-content/uploads/2023/01/Photoshop-CC-2015-Version-17-Wit](https://earthoceanandairtravel.com/wp-content/uploads/2023/01/Photoshop-CC-2015-Version-17-With-Licence-Key-2023.pdf) [h-Licence-Key-2023.pdf](https://earthoceanandairtravel.com/wp-content/uploads/2023/01/Photoshop-CC-2015-Version-17-With-Licence-Key-2023.pdf) [https://madeinamericabest.com/download-adobe-photoshop-cc-2019-with-license-code-win-mac-2023](https://madeinamericabest.com/download-adobe-photoshop-cc-2019-with-license-code-win-mac-2023/) [/](https://madeinamericabest.com/download-adobe-photoshop-cc-2019-with-license-code-win-mac-2023/) <https://tecnoimmo.com/adobe-photoshop-free-download-student-hot/> [http://jeunvie.ir/wp-content/uploads/2023/01/Adobe\\_Photoshop\\_CC\\_2015\\_Version\\_17\\_\\_With\\_Key\\_Ha](http://jeunvie.ir/wp-content/uploads/2023/01/Adobe_Photoshop_CC_2015_Version_17__With_Key_Hacked__upDated.pdf) [cked\\_\\_upDated.pdf](http://jeunvie.ir/wp-content/uploads/2023/01/Adobe_Photoshop_CC_2015_Version_17__With_Key_Hacked__upDated.pdf) <https://realestatepup.com/wp-content/uploads/2023/01/helide.pdf> <https://ayusya.in/wp-content/uploads/orryjan.pdf> [http://periodistasagroalimentarios.org/advert/download-free-photoshop-cc-2019-activation-win-mac-x](http://periodistasagroalimentarios.org/advert/download-free-photoshop-cc-2019-activation-win-mac-x32-64-last-release-2022/) [32-64-last-release-2022/](http://periodistasagroalimentarios.org/advert/download-free-photoshop-cc-2019-activation-win-mac-x32-64-last-release-2022/) [https://ident.by/photoshop-7-0-photo-editing-software-free-download-\\_\\_top\\_\\_/](https://ident.by/photoshop-7-0-photo-editing-software-free-download-__top__/) <https://dealstoheal.com/?p=75869> <http://www.sweethomeslondon.com/?p=> <http://contabeissemsegredos.com/photoshop-default-shapes-free-download-2021/> [https://curriculocerto.com/wp-content/uploads/2023/01/Adobe-Photoshop-70-Download-For-Pc-Windo](https://curriculocerto.com/wp-content/uploads/2023/01/Adobe-Photoshop-70-Download-For-Pc-Windows-7-64-Bit-Filehippo-WORK.pdf) [ws-7-64-Bit-Filehippo-WORK.pdf](https://curriculocerto.com/wp-content/uploads/2023/01/Adobe-Photoshop-70-Download-For-Pc-Windows-7-64-Bit-Filehippo-WORK.pdf) [https://mashxingon.com/wp-content/uploads/2023/01/Photoshop\\_CC\\_2019\\_\\_Download\\_free\\_Incl\\_Pro](https://mashxingon.com/wp-content/uploads/2023/01/Photoshop_CC_2019__Download_free_Incl_Product_Key_Activation.pdf) duct Key Activation.pdf [https://samtoysreviews.com/wp-content/uploads/2023/01/Download-Adobe-Photoshop-2021-Version-2](https://samtoysreviews.com/wp-content/uploads/2023/01/Download-Adobe-Photoshop-2021-Version-2251-LifeTime-Activation-Code-Activation-Code-With-K.pdf) [251-LifeTime-Activation-Code-Activation-Code-With-K.pdf](https://samtoysreviews.com/wp-content/uploads/2023/01/Download-Adobe-Photoshop-2021-Version-2251-LifeTime-Activation-Code-Activation-Code-With-K.pdf) <https://www.scoutgambia.org/adobe-photoshop-2022-version-23-1-1-keygen-win-mac-2023/> [https://mentorus.pl/wp-content/uploads/2023/01/Photoshop\\_Cs6\\_Extended\\_Free\\_Download\\_Full\\_Ver](https://mentorus.pl/wp-content/uploads/2023/01/Photoshop_Cs6_Extended_Free_Download_Full_Version_For_Window.pdf) [sion\\_For\\_Window.pdf](https://mentorus.pl/wp-content/uploads/2023/01/Photoshop_Cs6_Extended_Free_Download_Full_Version_For_Window.pdf) <https://thankyouplantmedicine.com/wp-content/uploads/Download-Photoshop-62-Bit-NEW.pdf> <https://dottoriitaliani.it/ultime-notizie/alimentazione/download-full-version-photoshop-free-fixed/> <https://www.illustratorsplatform.net/wp-content/uploads/2023/01/qayanat.pdf> <https://amnar.ro/download-free-photoshop-cc-2018-with-full-keygen-lifetime-release-2022/> [http://milanochronicles.com/download-adobe-photoshop-2021-version-22-5-1-serial-number-full-torre](http://milanochronicles.com/download-adobe-photoshop-2021-version-22-5-1-serial-number-full-torrent-3264bit-hot-2023/) [nt-3264bit-hot-2023/](http://milanochronicles.com/download-adobe-photoshop-2021-version-22-5-1-serial-number-full-torrent-3264bit-hot-2023/) [http://thebluedispatch.com/adobe-photoshop-2021-version-22-2-download-free-registration-code-win](http://thebluedispatch.com/adobe-photoshop-2021-version-22-2-download-free-registration-code-win-mac-update-2022/)[mac-update-2022/](http://thebluedispatch.com/adobe-photoshop-2021-version-22-2-download-free-registration-code-win-mac-update-2022/) <http://wikicando.com/wp-content/uploads/mahori.pdf> [https://vaveyan.com/download-photoshop-2021-version-22-2-license-keygen-license-key-full-windows-](https://vaveyan.com/download-photoshop-2021-version-22-2-license-keygen-license-key-full-windows-10-11-updated-2022/)[10-11-updated-2022/](https://vaveyan.com/download-photoshop-2021-version-22-2-license-keygen-license-key-full-windows-10-11-updated-2022/) <http://capabiliaexpertshub.com/download-photoshop-express-activator-hack-mac-win-updated-2023/> [https://theinnerathlete.co/wp-content/uploads/2023/01/Download-Photoshop-Pc-For-Android-BETTER](https://theinnerathlete.co/wp-content/uploads/2023/01/Download-Photoshop-Pc-For-Android-BETTER.pdf)

[.pdf](https://theinnerathlete.co/wp-content/uploads/2023/01/Download-Photoshop-Pc-For-Android-BETTER.pdf)

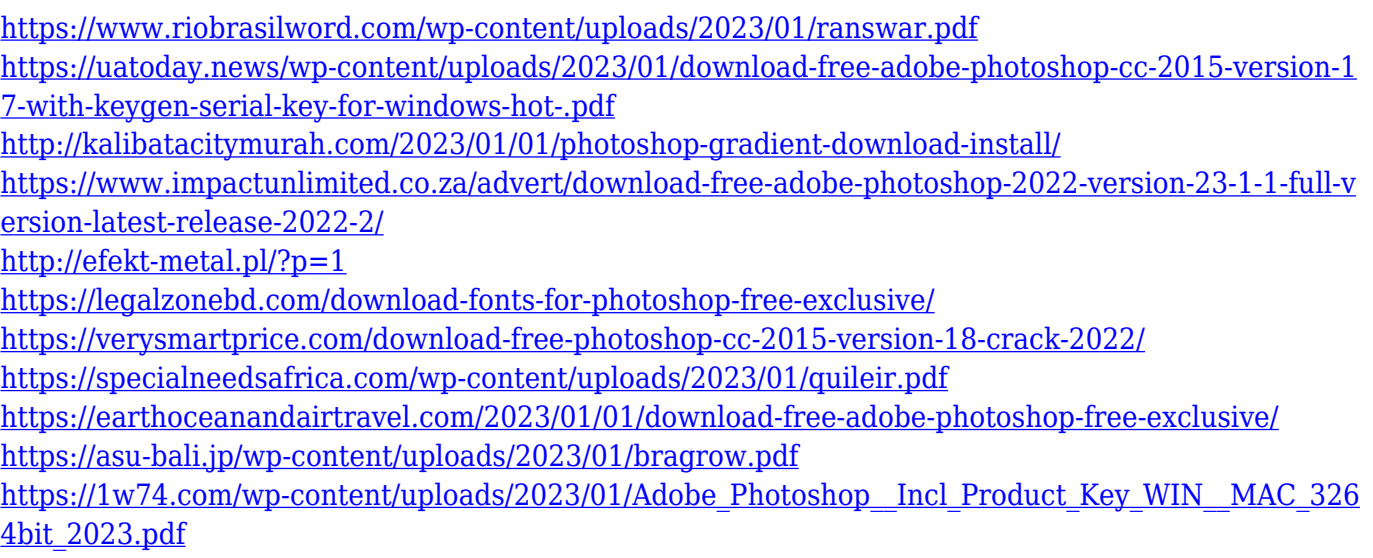

<https://www.sitedirectory.biz/adobe-photoshop-cs3-full-product-key-x64-2022>

Adobe isn't abandoning the notion of automated design. Just as Photoshop gains new tools culled from voice assistants and AI, the company has also reshaped its 3D modeling and rendering options. After all, Photoshop's 3D capabilities still remain impressive, especially for the needs of small businesses and individuals. Want to make the most of your photos and images? Photoshop rounds off shots in your images to make them look sharper and more polished than you could on a smartphone. Whether it's optimizing a color scheme or creating a fancy new layout, Photoshop Elements enables users to make great-looking edits on their iPhone or Android smartphone and easily share the results on social media sites like Facebook and Twitter. It also comes with features that allow you to create complex album layouts and create custom collages, too. As the bestseller among Adobe's products, Adobe Lightroom is still the hottest photography tool around, with its award-winning organization and organization tools, and unmatched ability to save you loads of time during production. Lightroom is also designed to be extraordinarily robust from the get-go, making it easy to use and extend. Another imaging powerhouse, Adobe Photoshop boasts features that have been improved or created specifically for photography, while adjustment and color correction tools have all been redesigned. *7. Paint Bucket***- With the Paint Bucket, you can paint something you want to keep, and paint out something you don't want to keep and immediately remove it from your canvas. You can use a Brush tool to select the area you want to paint and paint it out.**